## **Noah startet mit der letzten bzw. mit einer falschen Messung | Lösung**

## Problemstellung

AMPAREX versucht beim Start über den Kunden von Noah die letzte Messung zu ermitteln, mit welchem Modul zuletzt gemessen wurde und startet Noah mit diesem Modul. Dies kann allerdings zu Problemen führen, wenn auf dem Computer das Modul nicht installiert ist.

## Lösung

Um diese Funktion grundsätzlich auszuschalten bzw. zu umgehen, gehen Sie wie folgt vor:

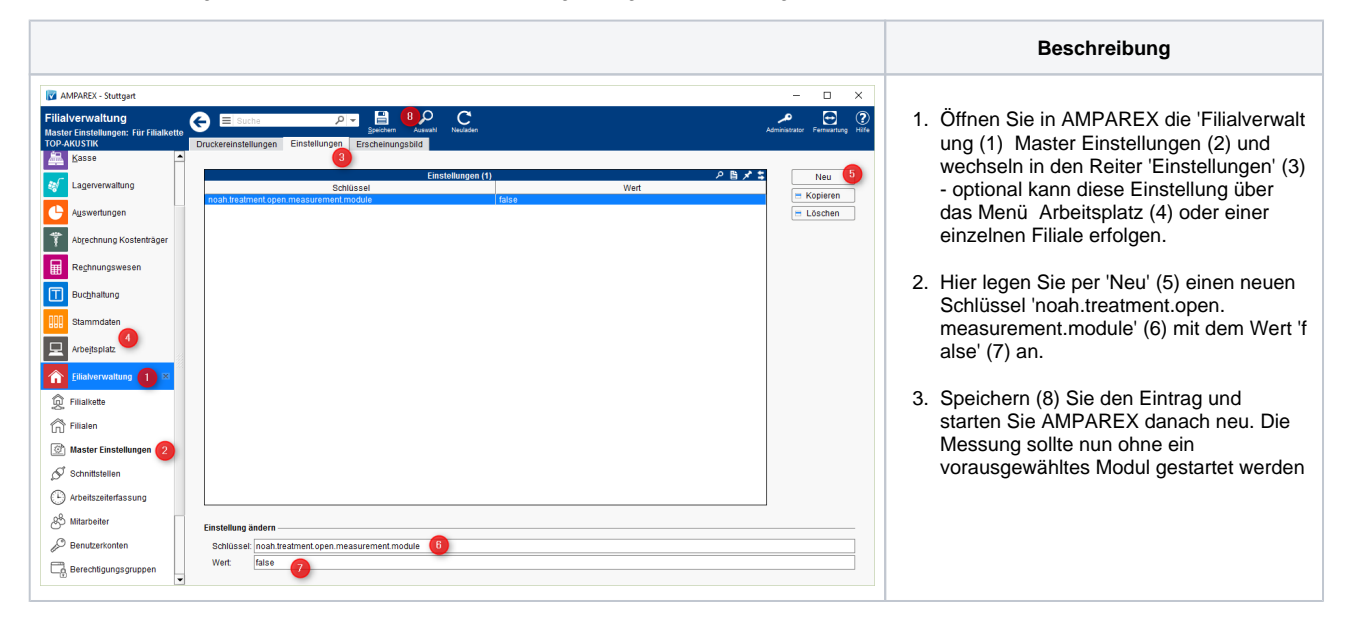